# COF-R02<sup>Q&As</sup>

SnowPro Core Recertification (COF-R02)

# Pass Snowflake COF-R02 Exam with 100% Guarantee

Free Download Real Questions & Answers PDF and VCE file from:

https://www.pass4itsure.com/cof-r02.html

100% Passing Guarantee 100% Money Back Assurance

Following Questions and Answers are all new published by Snowflake
Official Exam Center

- Instant Download After Purchase
- 100% Money Back Guarantee
- 365 Days Free Update
- 800,000+ Satisfied Customers

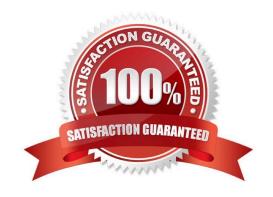

# https://www.pass4itsure.com/cof-r02.html 2024 Latest pass4itsure COF-R02 PDF and VCE dumps Download

## **QUESTION 1**

What are common issues found by using the Query Profile? (Choose two.)

- A. Identifying queries that will likely run very slowly before executing them
- B. Locating queries that consume a high amount of credits
- C. Identifying logical issues with the queries
- D. Identifying inefficient micro-partition pruning
- E. Data spilling to a local or remote disk

Correct Answer: AD

#### **QUESTION 2**

A role is created and owns 2 tables. This role is then dropped. Who will now own the two tables?

- A. The tables are now orphaned
- B. The user that deleted the role
- C. SYSADMIN
- D. The assumed role that dropped the role

Correct Answer: D

Reference: https://docs.snowflake.com/en/sql-reference/sql/drop-role.html

# **QUESTION 3**

True or False: It is possible to load data into Snowflake without creating a named File Format object.

- A. True
- B. False

Correct Answer: A

Reference: https://docs.snowflake.com/en/user-guide/data-load-external-tutorial-create-file-format.html

## **QUESTION 4**

What is the minimum Snowflake edition that provides multi-cluster warehouses and up to 90 days of Time Travel?

A. Standard

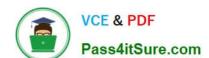

# https://www.pass4itsure.com/cof-r02.html

2024 Latest pass4itsure COF-R02 PDF and VCE dumps Download

| B. |                  |     | :  |    |   |
|----|------------------|-----|----|----|---|
| ĸ  | $\boldsymbol{P}$ | roi | mı | Δľ | ī |
|    |                  |     |    |    |   |

C. Enterprise

D. Business Critical Edition

Correct Answer: C

Reference: https://docs.snowflake.com/en/user-guide/intro-editions.html

## **QUESTION 5**

How many resource monitors can be assigned at the account level?

A. 1

B. 2

C. 3

D. 4

Correct Answer: A

COF-R02 VCE Dumps

COF-R02 Study Guide COF-R02 Exam Questions